# **Opis przedmiotu zamówienia**

## **Część nr 1 – Dostawa komputerów i akcesoriów komputerowych**

**1. Komputery stacjonarne – 15 sztuk**

#### **Producent: DELL Model: OptiPlex 3080 SFF w konfiguracji zgodnej z wymaganiami Zamawiającego oraz oprogramowaniem biurowym (wypełnia Wykonawca)**

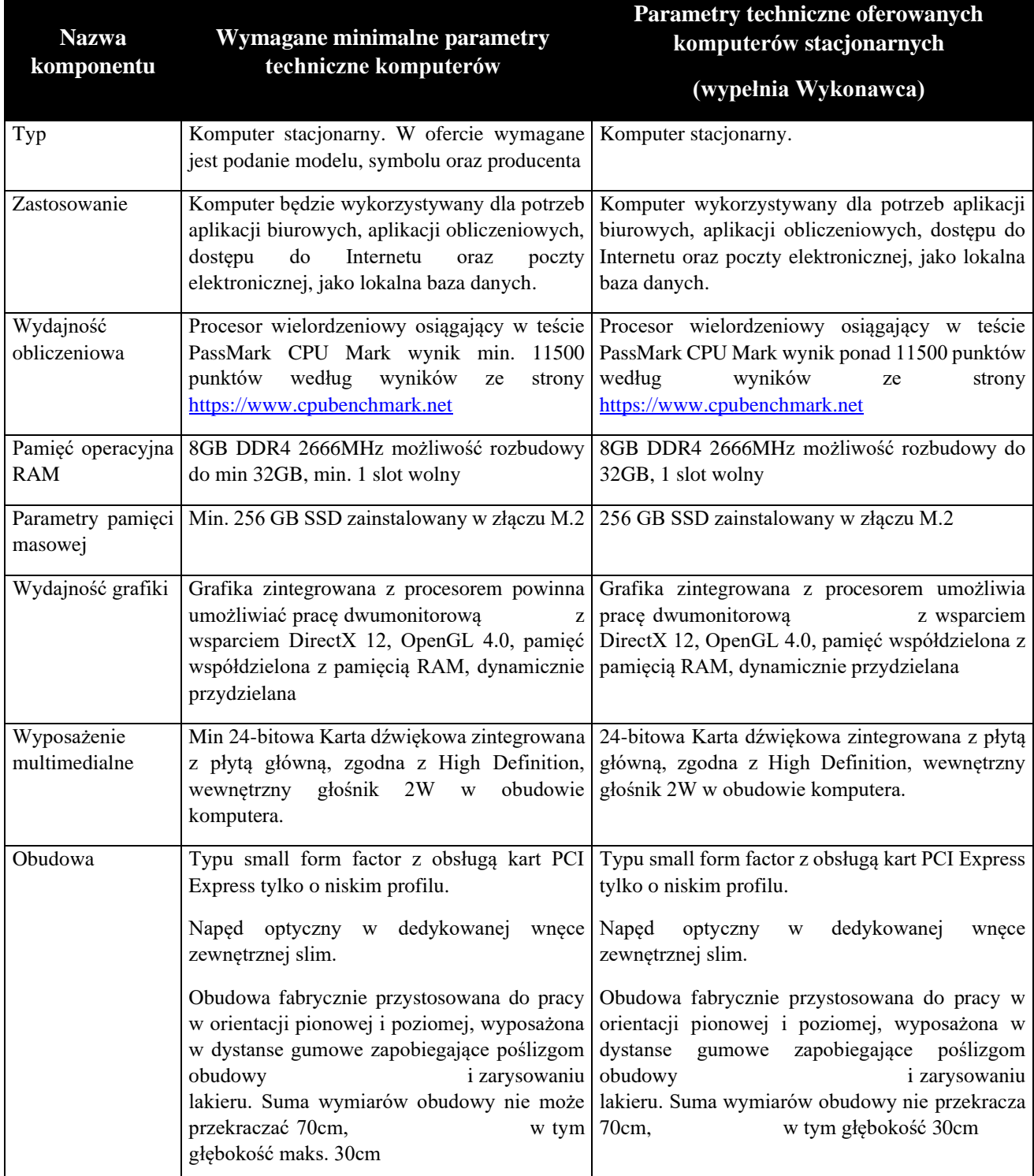

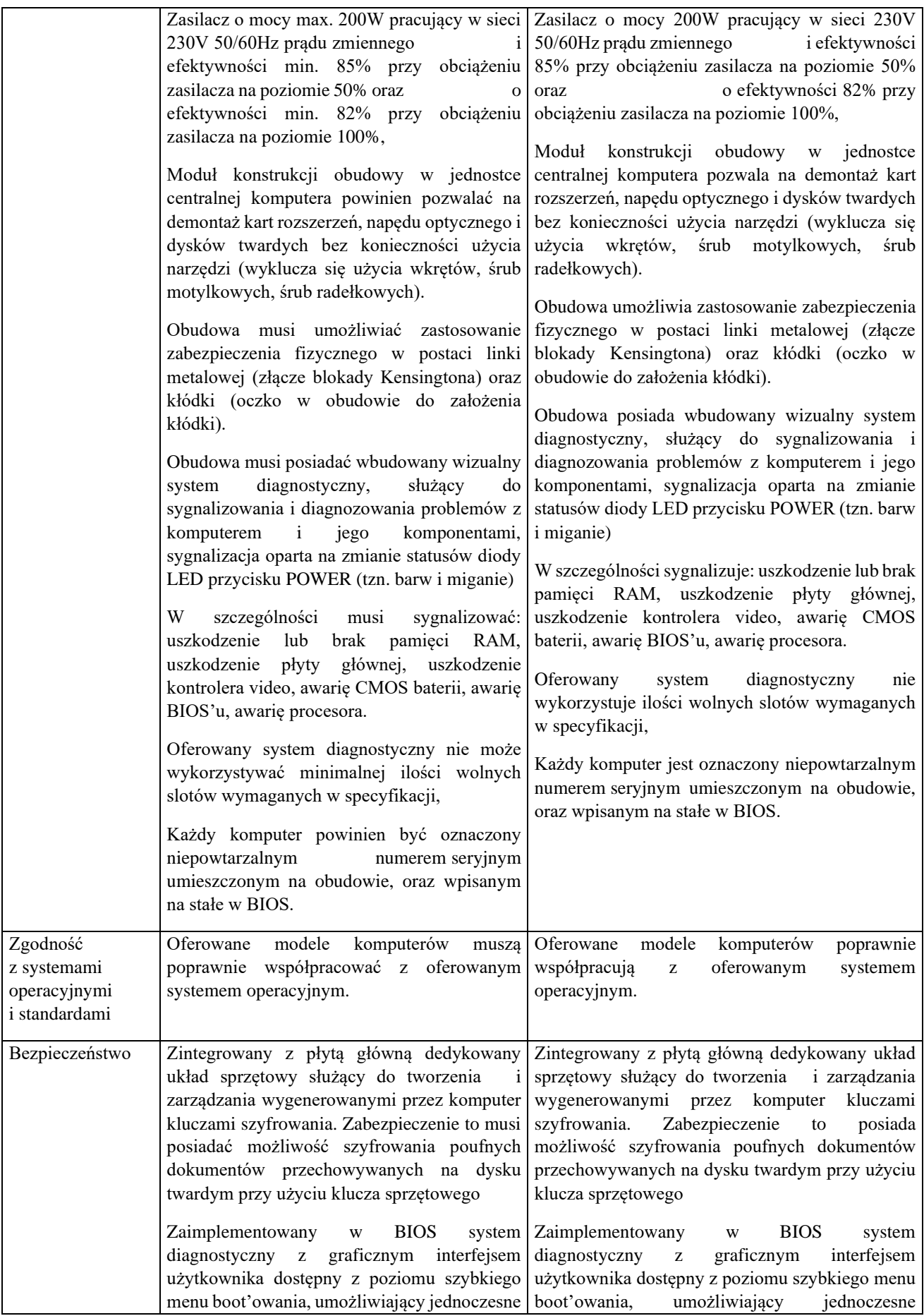

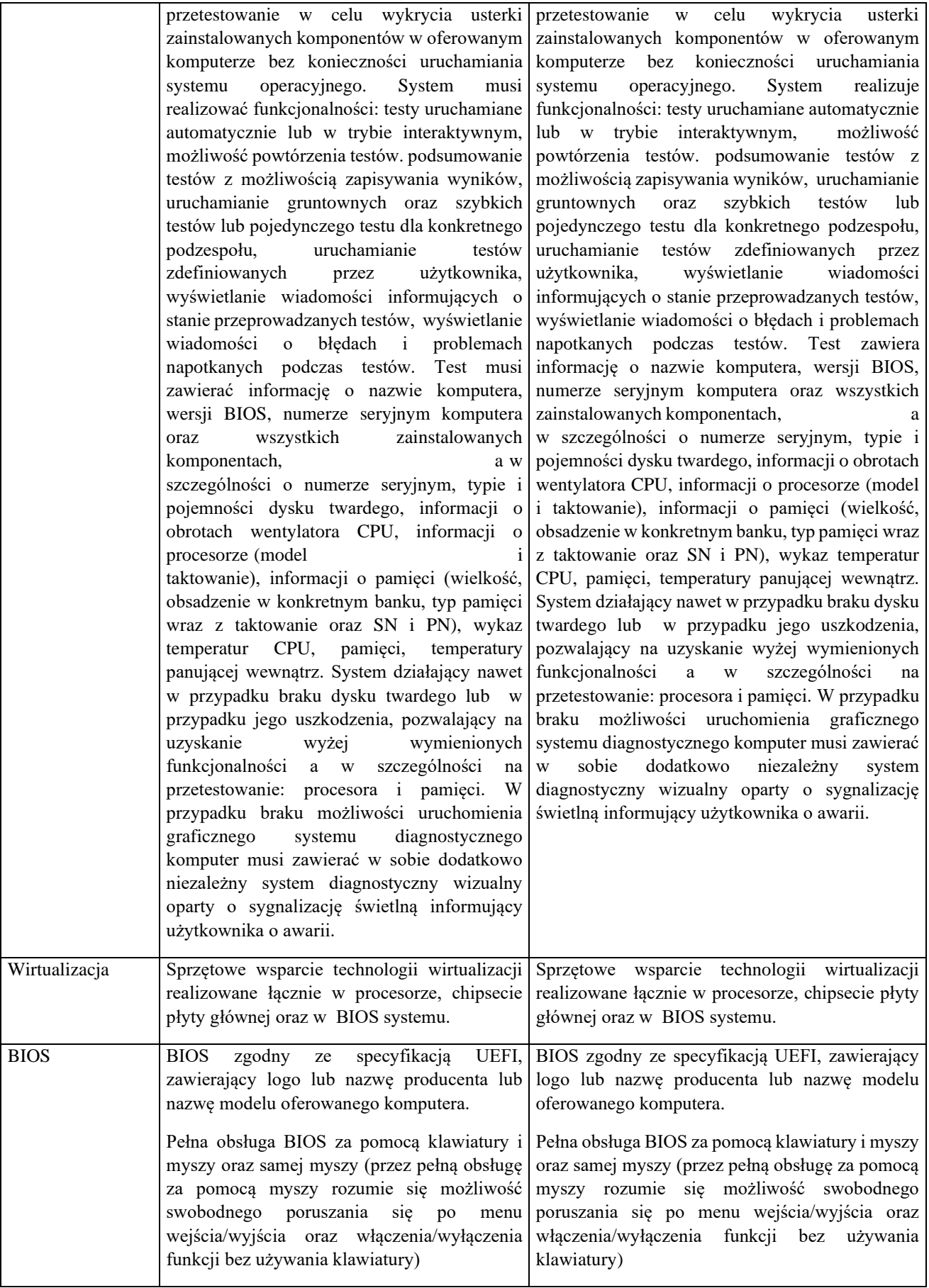

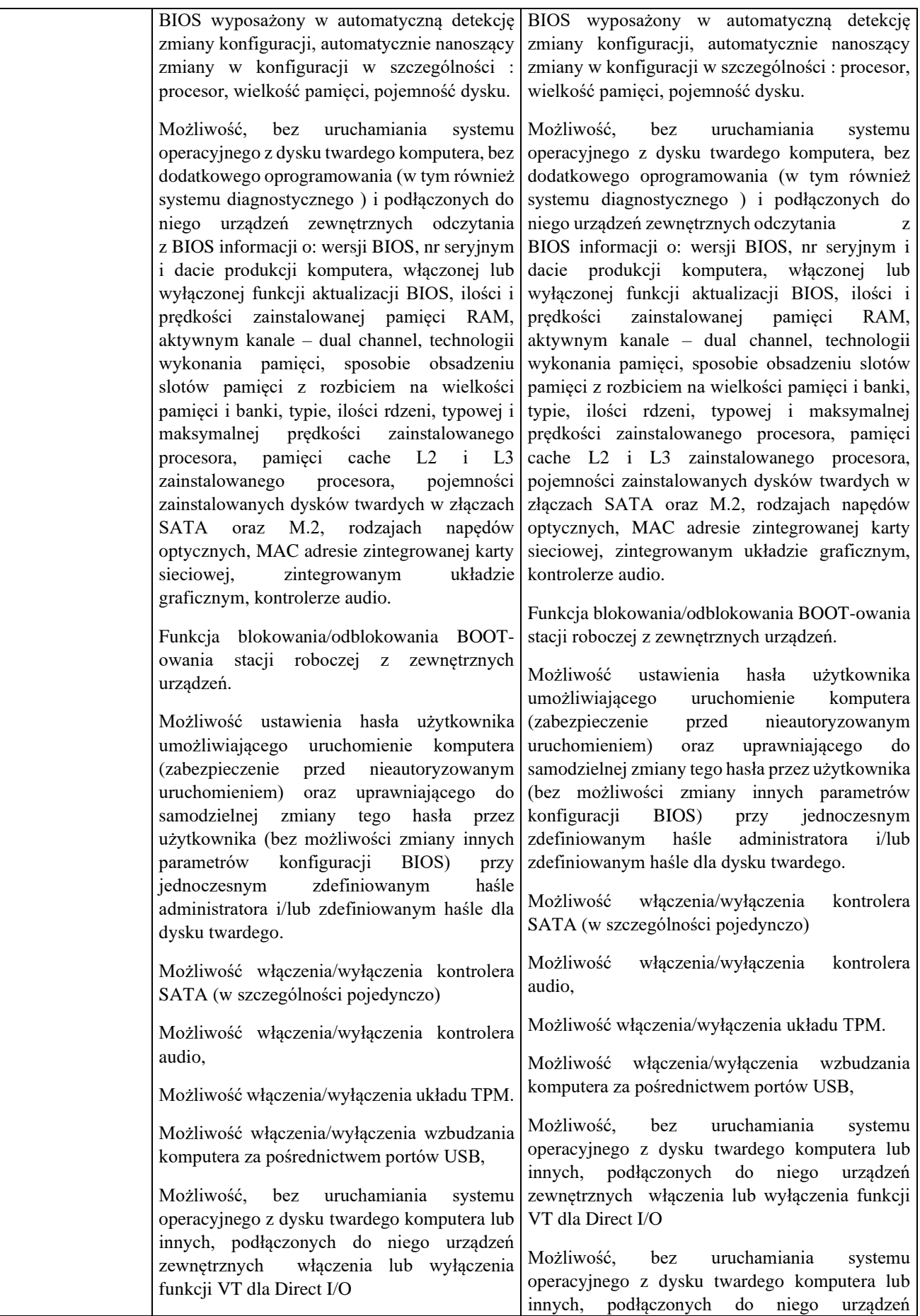

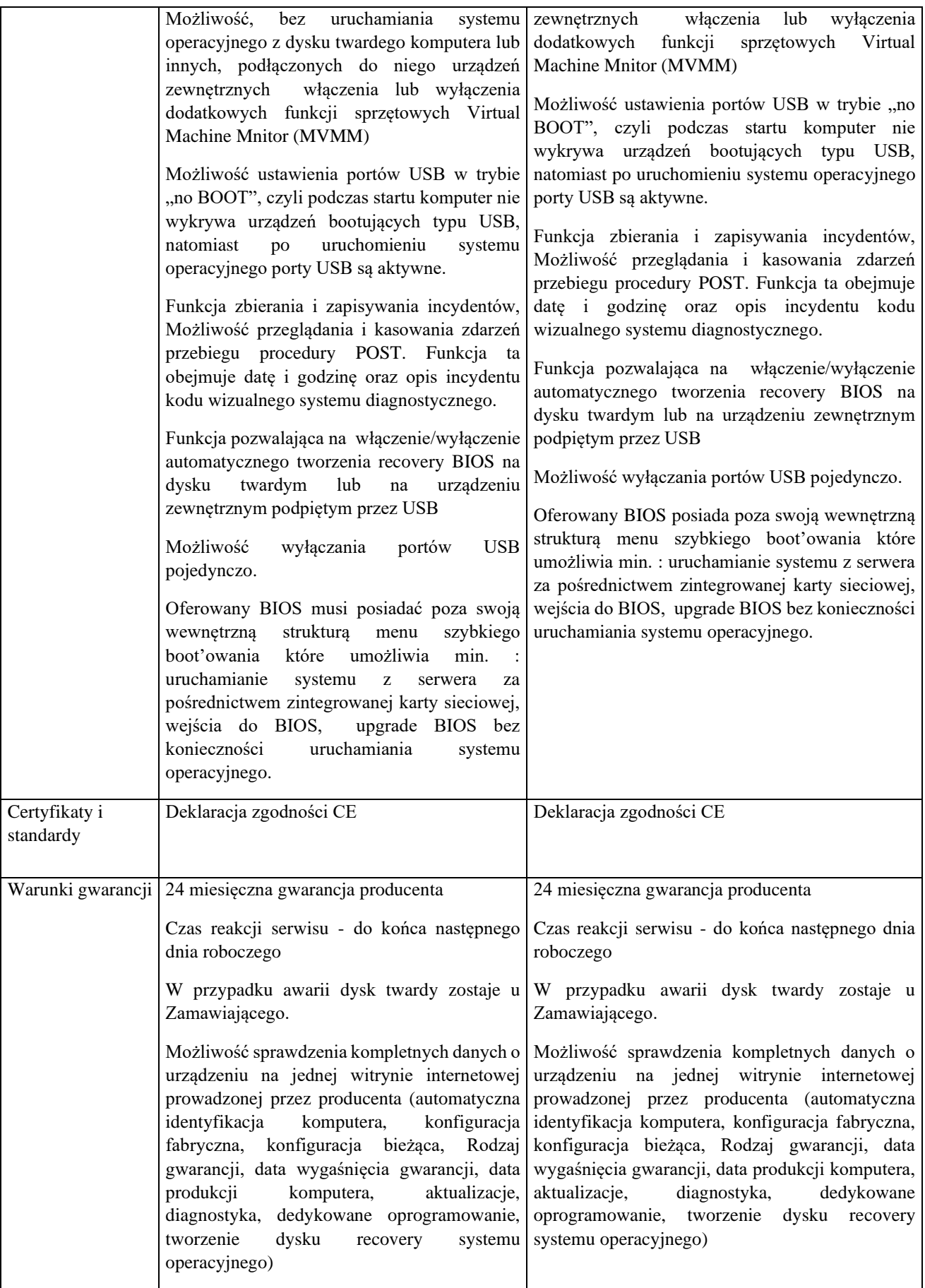

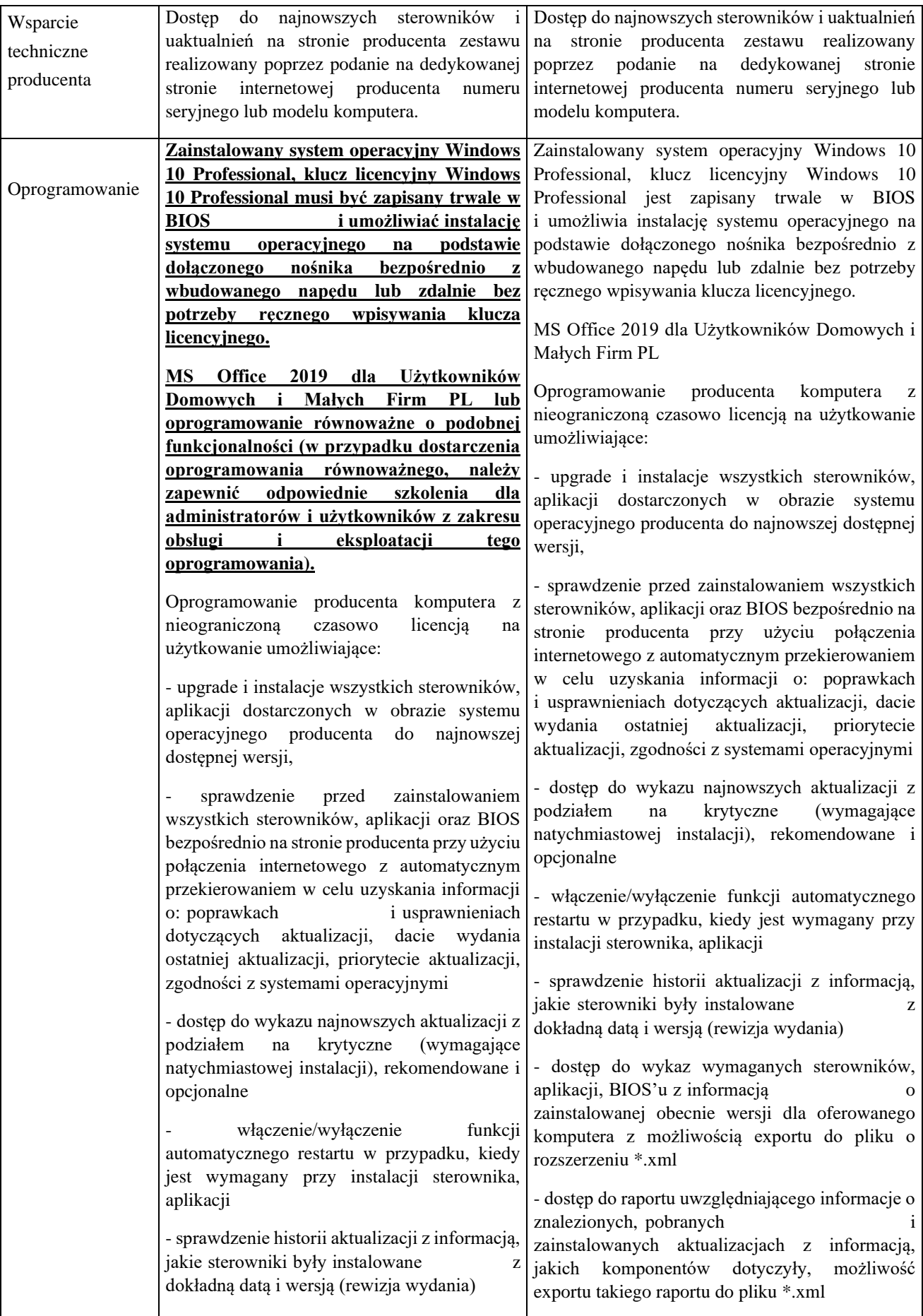

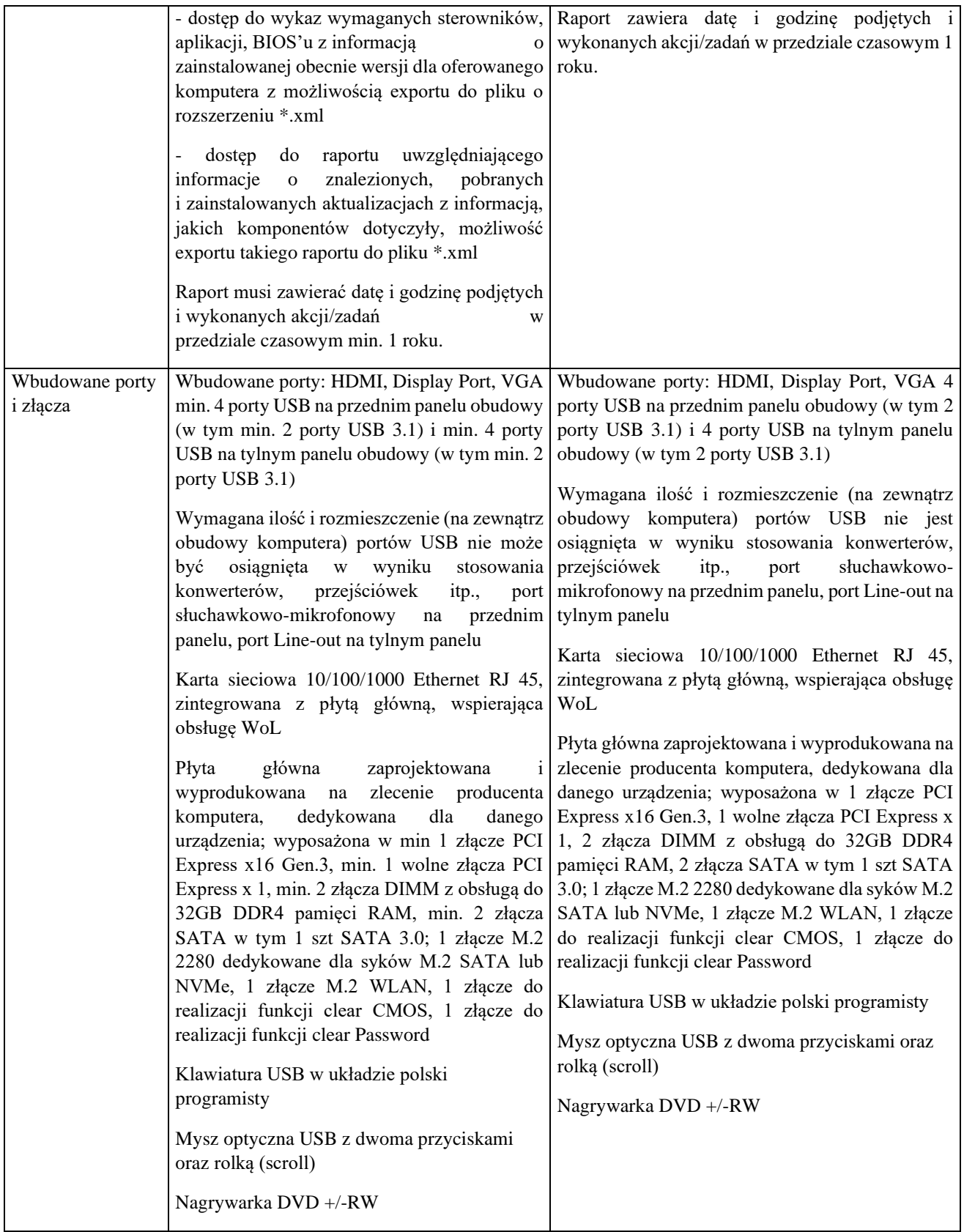

# **2. Monitory – 15 sztuk**

**Producent: DELL Model: P2419H**

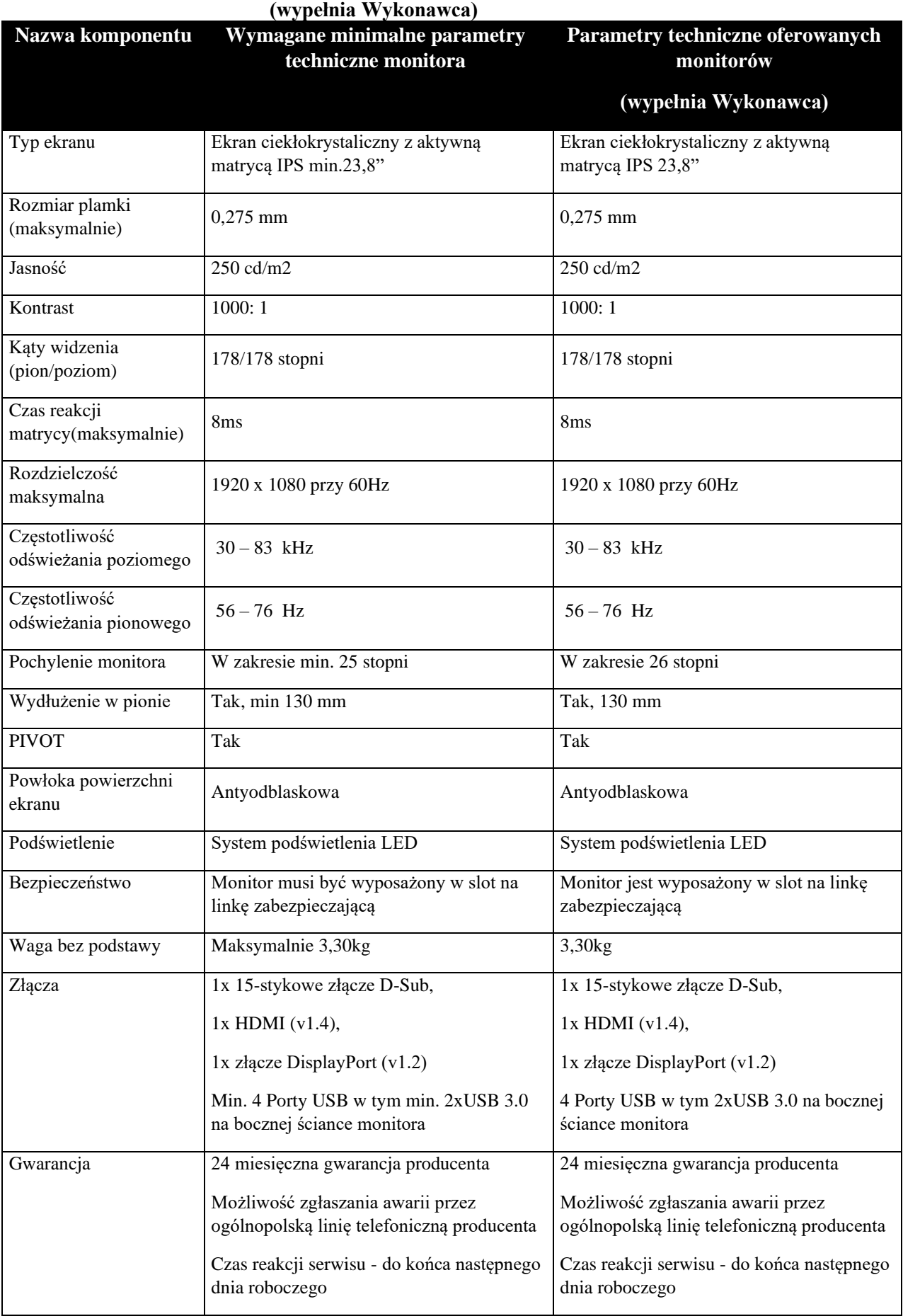

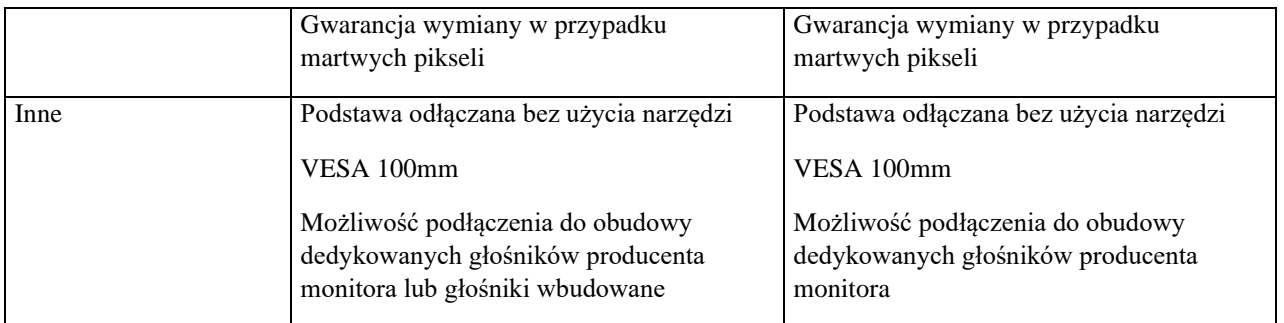

#### **3. Komputer przenośny – 2 sztuki Producent: DELL Model: Vostro 7500 w konfiguracji zgodnej z wymaganiami Zamawiającego, pakietem biurowym oraz torbą (wypełnia Wykonawca)**

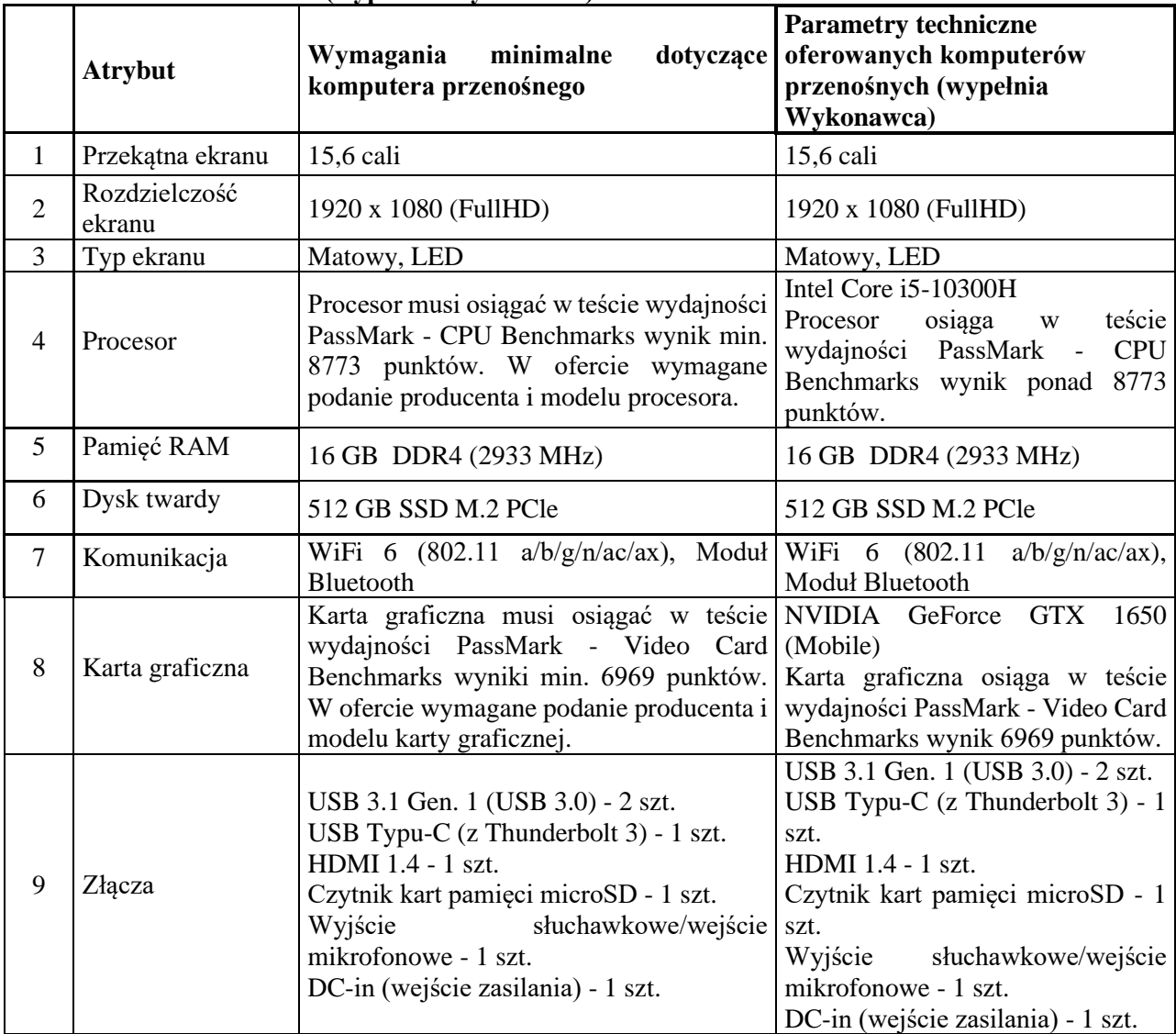

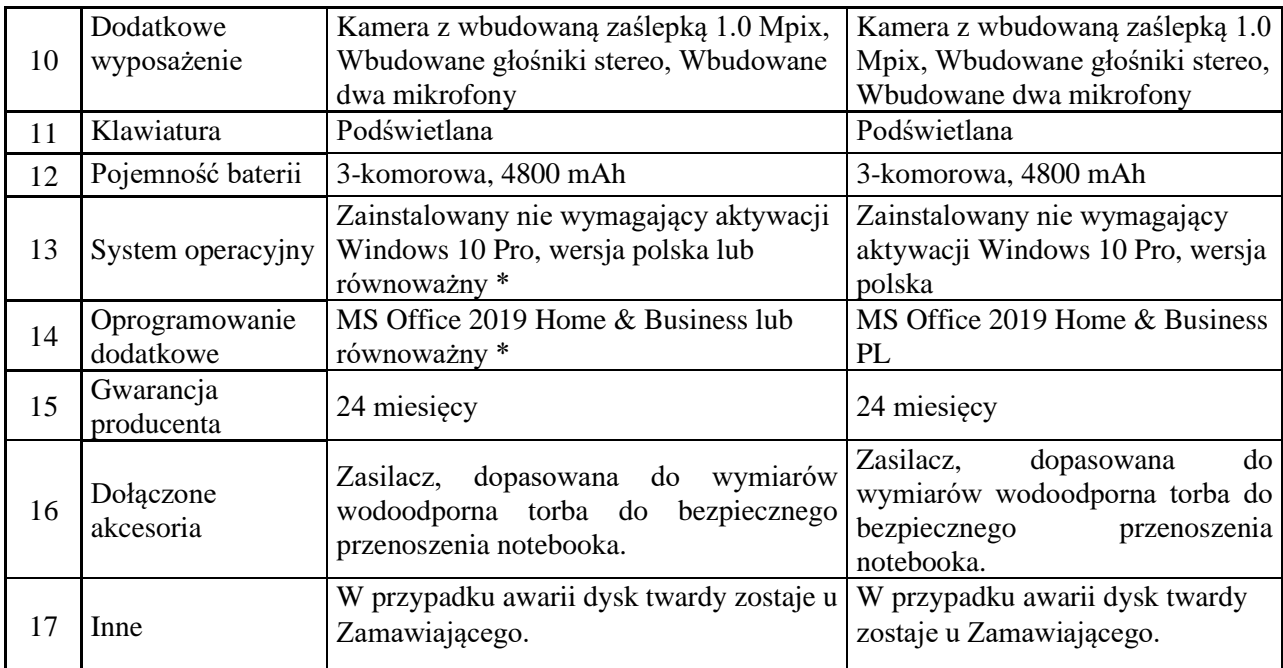

**\***W przypadku dostarczenia oprogramowania równoważnego, należy zapewnić odpowiednie szkolenia dla administratorów i użytkowników z zakresu obsługi i eksploatacji tego oprogramowania.

#### **4. Akcesoria komputerowe**

#### **Producent: Unitek Model: Y-3032 (wypełnia Wykonawca)**

**Stacja dokująca** umożliwiająca klonowanie dysków bez użycia komputera, z dwoma zatokami na dyski SATA: 2.5'', 3.5'', HDD, SSD podłączana do komputera za pomocą złącza USB 3.0. Dodatkowo diody sygnalizacyjne informujące o postępie oraz zakończenia procesu klonowania.

#### **5. Tablet – 1 sztuka**

#### **Producent: APPLE Model: iPad Air 10,9" LTE 64GB wraz z wymaganymi akcesoriami (wypełnia Wykonawca)**

Tablet o parametrach nie gorszych niż:

- Panoramiczny wyświetlacz Multi-Touch o przekątnej 10,9 cala, z podświetleniem LED, wykonany w technologii IPS
- Wyświetlacz Liquid Retina
- Rozdzielczość 2360 na 1640 pikseli przy 264 na cal (ppi)
- Procesor A14 z architekturą 64-bitową
- Pojemność 64 GB
- Aparat 12 MP z obiektywem szerokokątnym
- Nagrywanie wideo 4K z częstością 24 kl./s, 30 kl./s lub 60 kl./s
- Nagrywanie wideo HD 1080p z częstością 30 kl./s lub 60 kl./s
- Wideo poklatkowe ze stabilizacją obrazu
- Touch ID
- Wi-Fi 6 (802.11ax)
- Bluetooth 5.0
- LTE klasy Gigabit
- Wbudowany GPS/GNSS
- Wbudowana bateria litowo-polimerowa o pojemności 28,6 Wh
- System operacyjny iOS
- Złącze USB-C
- Dodatkowo etui wykonane z jednego kawałka poliuretanu, które skutecznie chroni urządzenie z obu stron. Otwarcie automatycznie budzi tablet, a zamknięcie – usypia. Łatwość składania na różne sposoby, zmieniając je w podstawkę do czytania, oglądania, pisania lub rozmów.
- Rysik z funkcją bezprzewodowego parowania i ładowania oraz magnetycznym połączeniem.
- Gwarancja 24 miesiące.

#### **6. Zasilacz awaryjny UPS – 1 sztuka**

#### **Producent: APC Model: Smart UPS SMT3000RMI2UC (wypełnia Wykonawca)**

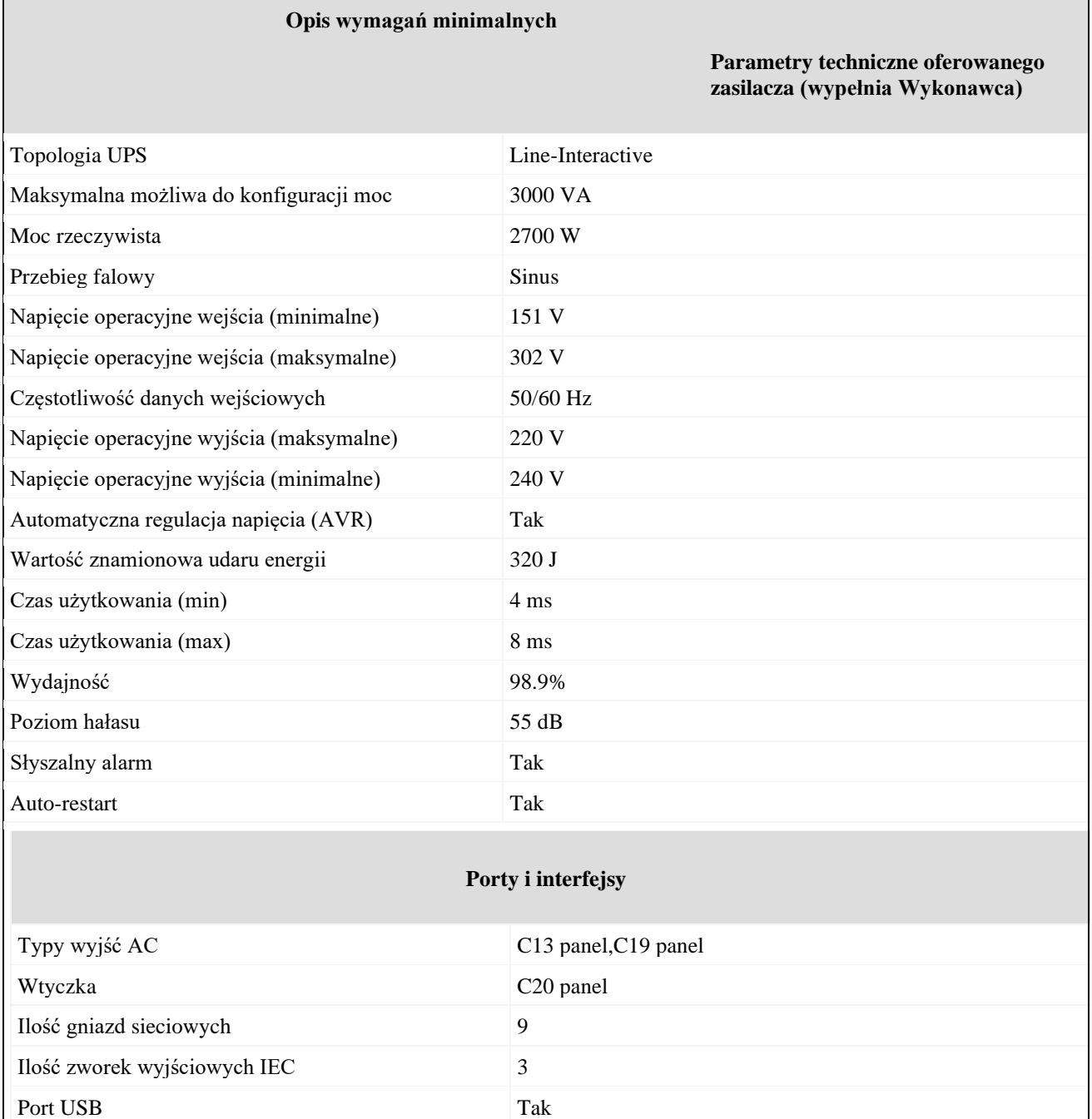

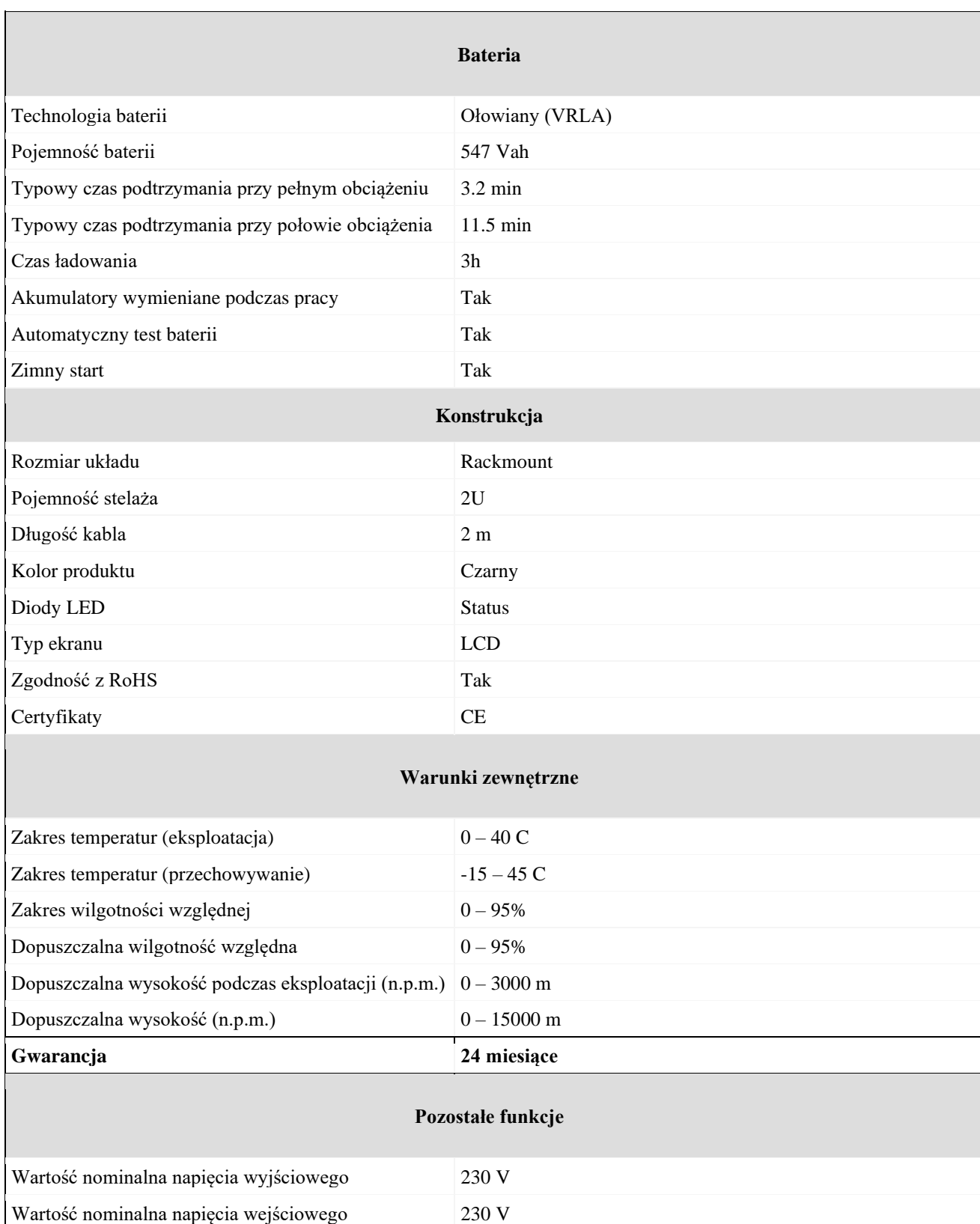

## **Pakiet biurowy Microsoft Office 2019 dla Użytkowników Domowych i Małych Firm lub równoważny.**

### **Przez równoważność rozumie się funkcjonalność jaką posiada wymagany w Warunkach przetargowych pakiet biurowy, przy czym pakiet biurowy w szczególności powinien zapewnić:**

– pakiet biurowy zawierający edytor tekstu, arkusz kalkulacyjny, program do tworzenia prezentacji oraz aplikację służącą do obsługi poczty elektronicznej i organizacji czasu;

– pakiet biurowy musi umożliwiać pracę grupową na dokumentach stworzonych w MS Office, w pełni obsługiwać wszystkie istniejące dokumenty Zamawiającego utworzone przy pomocy Microsoft Word, Excel, PowerPoint w wersjach 2000, 2003, 2007, 2010, 2013 i 2016, 2019 z zapewnieniem niezawodnej konwersji wszystkich elementów i atrybutów dokumentu, bez utraty jakichkolwiek ich parametrów i cech użytkowych.

– pełną polską wersję interfejsu użytkownika;

– prostotę i intuicyjność obsługi. Możliwość dostosowywania wstążki lub innego element interfejsu użytkownika o takich samych właściwościach jak wstążka: możliwość dodawania własnych zakładek, edycji listy widocznych przycisków oraz ich grupowania. Możliwość wyeksportowania zapisanych ustawień i zaimportowania ich na innym stanowisku;

– możliwość zapisu dokumentów do formatu PDF;

– możliwość tworzenia i edycji dokumentów elektronicznych w ustalonym formacie, który spełnia poniższe warunki: posiada pełny i publicznie dostępny opis formatu, umożliwia wykorzystanie schematów XML, obsługuje podpis elektroniczny, musi pozwalać na dostosowanie dokumentów i szablonów do potrzeb Zamawiającego

– licencja pakietu biurowego musi być bezterminowa z przeznaczeniem do użytku komercyjnego.

Edytor tekstu musi zapewniać:

– obsługę korespondencji seryjnej z zastosowaniem makr pozwalających na zapis poszczególnych rekordów korespondencji seryjnej do osobnych plików PDF lub docx,

– tworzenie korespondencji seryjnej bazując na danych adresowych pochodzących z arkusza kalkulacyjnego (np. plik xls, xlsx),

– obsługę odsyłaczy do elementów numerowanych, tabel i innych typów odsyłaczy zapisanych w pliku doc, docx,

– możliwość edycji i formatowania tekstu w języku polskim wraz z obsługą języka polskiego w zakresie sprawdzania pisowni i poprawności gramatycznej oraz funkcjonalnością słownika wyrazów bliskoznacznych i autokorekty,

– wstawianie i formatowanie tabel, wstawianie i formatowanie obiektów graficznych,

– wstawianie wykresów i tabel z arkusza kalkulacyjnego (wliczając tabele przestawne),

– automatyczne numerowanie rozdziałów, punktów, akapitów, tabel i rysunków; automatyczne tworzenie spisów treści, formatowanie nagłówków i stopek stron,

– śledzenie zmian wprowadzonych przez użytkowników; nagrywanie, tworzenie i edycję makr automatyzujących wykonywane czynności,

– określenie układu strony (pionowa, pozioma),

– wydruk dokumentów,

– zabezpieczenie dokumentu hasłem przed odczytem lub przed wprowadzaniem modyfikacji.

Arkusz kalkulacyjny musi zapewniać:

– tworzenie raportów tabelarycznych i wykresów liniowych (wraz z linią trendu), słupkowych, kołowych,

– obsługę wielokolumnowych arkuszy kalkulacyjnych zawierających makra, formularze oraz tabele przestawne,

– obsługę udostępnionych i chronionych hasłem dokumentów, zawierających ochronę przed wprowadzaniem zmian strukturalnych w skoroszycie, skoroszyty zawierające chronione arkusze (zarówno w całości jak i chronione wybrane komórki lub obszary arkusza), śledzone zmiany w skoroszycie, bezstratne uruchamianie, edycję i zapis utworzonych i scalonych styli w skoroszycie, zapisanych reguł formatowania warunkowego, zapisanych kryteriów poprawności danych, wstawionych kształtów oraz wykresów z wszystkimi ich właściwościami, – obsługa kostek OLAP oraz tworzenie i edycja kwerend bazodanowych i webowych. Narzędzia wspomagającego analizę statystyczną i finansową, analizę wariantową i rozwiązywanie problemów optymalizacyjnych,

– tworzenie raportów tabel przestawnych umożliwiających dynamiczną zmianę wymiarów oraz wykresów bazujących na danych z tabel przestawnych,

- wykonywanie analiz danych przy użyciu formatowania warunkowego,
- nazywanie komórek arkusza i odwoływanie się do tych nazw w formułach,
- nagrywanie, tworzenie i edycję makr automatyzujących wykonywane czynności,
- formatowanie czasu, daty i wartości finansowych zgodnie z polskim formatem,
- zapis wielu arkuszy w jednym pliku.

Narzędzie do prezentacji musi zapewniać przygotowywanie prezentacji multimedialnych, które beda:

– prezentowane przy użyciu projektora multimedialnego,

– drukowanie w formacie umożliwiającym robienie notatek,

– zapisanie jako prezentacja tylko do odczytu,

– miały możliwość umieszczania i formatowania tekstów, obiektów graficznych, tabel, nagrań dźwiękowych i video; umieszczanie tabeli i wykresów pochodzących z arkusza kalkulacyjnego,

– miały możliwość nagrywania narracji i dołączenia jej do prezentacji,

– miały możliwość opatrywania slajdów notatkami dla prezentera,

– miały możliwość odświeżenia wykresu znajdującego się w prezentacji po zmianie danych w źródłowym arkuszu kalkulacyjnym,

– miały możliwość tworzenia animacji obiektów całych slajdów,

– pozwalały na prowadzenie prezentacji w trybie prezentera, gdzie slajdy są widoczne na jednym monitorze lub projektorze, a na drugim widoczne są slajdy i notatki prezentera.

Program do obsługi poczty elektronicznej musi zapewnić:

– pełną zgodność i integrację z serwerem pocztowym Microsoft Exchange,

– natywną pracę z plikami poczty PST zawierającymi wiadomości oraz książki adresowe,

– podgląd dokumentów tekstowych, arkuszy kalkulacyjnych, plików PDF bezpośrednio w otwartej wiadomości email.

Obsługiwane systemy operacyjne: Windows 10.

1. Przedmiot zamówienia będzie dostarczony do pomieszczenia w siedzibie Powiatowego Urzędu Pracy w Płocku, ul. Kostrogaj 1, 09-400 Płock wskazanego przez pracownika Powiatowego Urzędu Pracy w Płocku w dni robocze od poniedziałku do piątku w godzinach od 8:00 do 15:00.

2. Wykonawca zobowiązany jest do dostarczenia przedmiotu zamówienia własnym środkiem transportu i na własny koszt.

3. Przedmiot zamówienia musi być fabrycznie nowy, nieużywany, wolny od wad i usterek technicznych, wolny od obciążeń prawami osób trzecich. Produkty muszą posiadać certyfikat CE zezwalający na sprzedaż na terenie Unii Europejskiej i muszą pochodzić z oficjalnych kanałów sprzedaży producenta.

4. Dostarczony sprzęt musi być kompletny, posiadać niezbędne oprogramowanie umożliwiające spełnianie swoich funkcji.

5. Serwis w okresie gwarancji jest bezpłatny, zapewniony jest bezpłatny dojazd serwisanta, bezpłatny transport sprzętu do i z serwisu

6. Odbiór przedmiotu zamówienia nastąpi u Zamawiającego po wykonaniu dostawy i sporządzeniu przez Wykonawcę protokołu zdawczo-odbiorczego.

> **Radom, dn. 18.10.2021 r. Piotr Gębka – podpis elektroniczny**

**(data i podpis Wykonawcy lub uprawnionego przedstawiciela)**